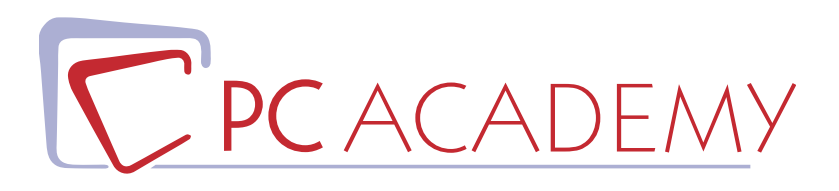

## CORSO ONLINE

# Microsoft Office Excel Core & Expert con Certificazione MOS

**indirizzo** via Capodistria 12, 00198 Roma tel. 06.97.84.22.16 e-mail info@pcacademy.it sito www.pcacademy.it

seguici su

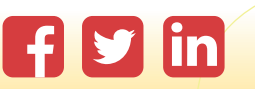

Il buon utilizzo di Excel è ormai richiesto in una grande quantità di realtà lavorative, per questa ragione è necessario affrontare lo studio di questo strumento in maniera metodica e completa per poter far fronte a richieste anche complesse di **analisi e manipolazione dei dati**.

Il **Corso online Excel Core & Expert** si pone l'obiettivo di non tralasciare alcun aspetto ed inizia dalle base proprio per colmare quelle lacune che spesso penalizzano anche coloro che utilizzano già il software quotidianamente.

Una volta affrontati gli strumenti più basici, si passerà allo studio delle **funzioni più complesse** (finanziarie, matematiche, statistiche) attraverso un approccio **pratico** e **semplice** da comprendere anche per coloro che non hanno esperienza in ambito finanziario.

Particolare attenzione sarà dedicata a **tabelle e grafici Pivot** utili ad organizzare i dati secondo precisi schemi organizzativi.

Si apprenderà in che modo generare **grafici accattivanti** per mezzo dei quali sarà possibile presentare le informazioni in maniera **immediatamente fruibile e di grande impatto visivo**.

Attraverso lo studio delle **Macro** si imparerà ad **automatizzare operazioni ripetitive** rendendo così il lavoro più veloce ed efficiente.

Il programma del corso di Excel Core + Expert si basa sul **Syllabus ufficiale Microsoft** e fornisce pertanto tutta la preparazione necessaria ad affrontare in sicurezza l'**esame di certificazione Microsoft MOS**.

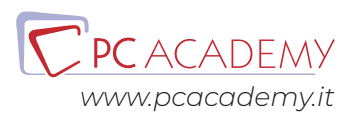

## PROGRAMMA DETTAGLIATO

# Corso Microsoft Office Excel Core & Expert con Certificazioni MOS

### Excel Core & Expert

#### **Creare e Gestire Fogli e Cartelle di Lavoro**

Creare Fogli e Cartelle di Lavoro Spostarsi all'Interno dei Fogli & Cartelle di Lavoro Video -Gestire la Formattazione dei Fogli & Cartelle di Lavoro Personalizzare le Opzioni e la Visualizzazione Configurare Fogli & Cartelle per la Distribuzione Esercizi

#### **Gestione Celle**

Inserire Dati nelle Celle Formattare le Celle Organizzare i Dati Esercizi

#### **Creare Tabelle**

Creare e Gestire le Tabelle Stili e Opzioni delle Tabelle Applicare Filtri alle Tabelle Esercizi

#### **Formule & Funzioni**

Sintetizzare i Dati Utilizzando le Funzioni Le Operazione Condizioni Utilizzando le Funzioni Formattare e Modificare Testo Utilizzando le Funzioni Esercizi

#### **Grafici & Oggetti**

Creare Grafici Formattare Grafici Inserire e Formattare Oggetti Esercizi

#### **Opzioni della Cartella di Lavoro**

Gestire le Cartelle di Lavoro Gestire le Cartelle di Lavoro - (Macro) Gestire le Cartelle di Lavoro - (Riferimenti) Gestire la Revisione della Cartella di Lavoro Esercizi

#### **Personalizzare Layout & Formattazione Dati**

Applicare Formattazione Personalizzate Applicare Formattazione e Verifiche Personalizzate Realizzare e Modificare Elementi Personalizzati

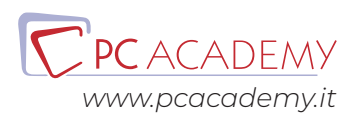

Preparare la Cartella di Lavoro Localizzata Esercizi

#### **Formule Avanzate**

Applicare Funzioni nelle Formule Fare Ricerche Utilizzando le Formule Funzioni Avanzate di Data e Ora Analisi Dati e Business Intelligence Risoluzione dei Problemi - Formule Definire i Nomi Esercizi

#### **Tabelle & Grafici Avanzati**

Creare Grafici Avanzati Creare e Gestire Tabelle Pivot Creare e Gestire Grafici Pivot Esercizi

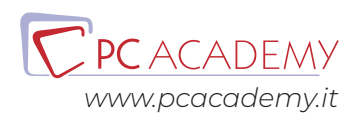